## **KBSW183423**

slamware

[TestCode.java](https://wiki.slamtec.com/download/attachments/22118751/TestCode.java?version=1&modificationDate=1535607771000&api=v2)

Android SDKmoveTomoveByrotaterotateTogoHomestartSweepsweepSpotrecoverLocalizationIMoveActionaction.getRemainingPath().getPoints().isEmpty()

```
try {
    IMoveAction action;
    MoveOption moveOption = new MoveOption();
    moveOption.setPrecise(true);
    moveOption.setMilestone(true);
    Log.d(TAG, "==============================================");
    Log.d(TAG, "Move To");
   action = robotPlatform.moveTo(new Location(1, -3, 0), moveOption, 0);
    while(action.getRemainingPath().getPoints().isEmpty()) {
        Log.d(TAG, "remaining path is null");
        sleep(1);
    }
    Log.d(TAG, "create path successful ...");
    Vector<Location> vactor = action.getRemainingPath().getPoints();
   Log.d(TAG, "vactor.size() = " + vactor.size());
    Log.d(TAG, "vactor.isEmpty() = " + vactor.isEmpty());
   Log.d(TAG, "-----11111" action.waitUntilDone();
    if (action.getStatus() == ActionStatus.ERROR) {
    Log.d(TAG, "Action Failed: " + action.getReason());
    }
} catch (ConnectionTimeOutException e) {
        /* Exception Handle code*/
        ...
}
```
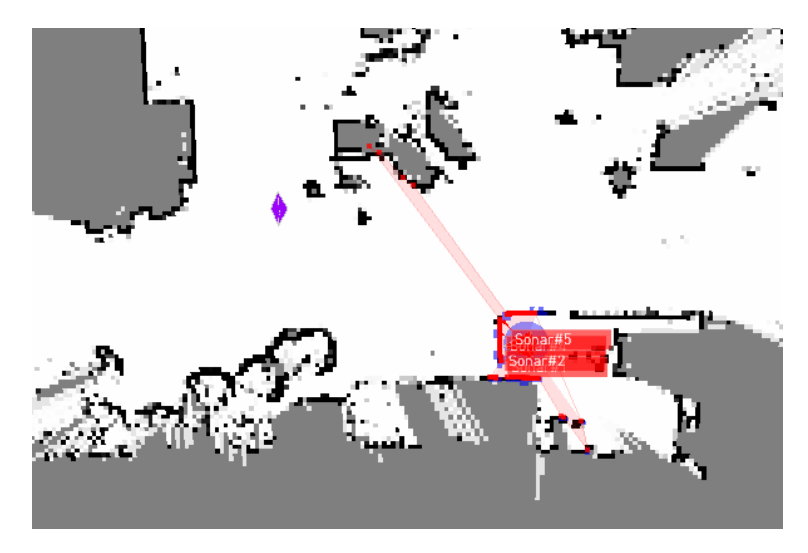

Logcat

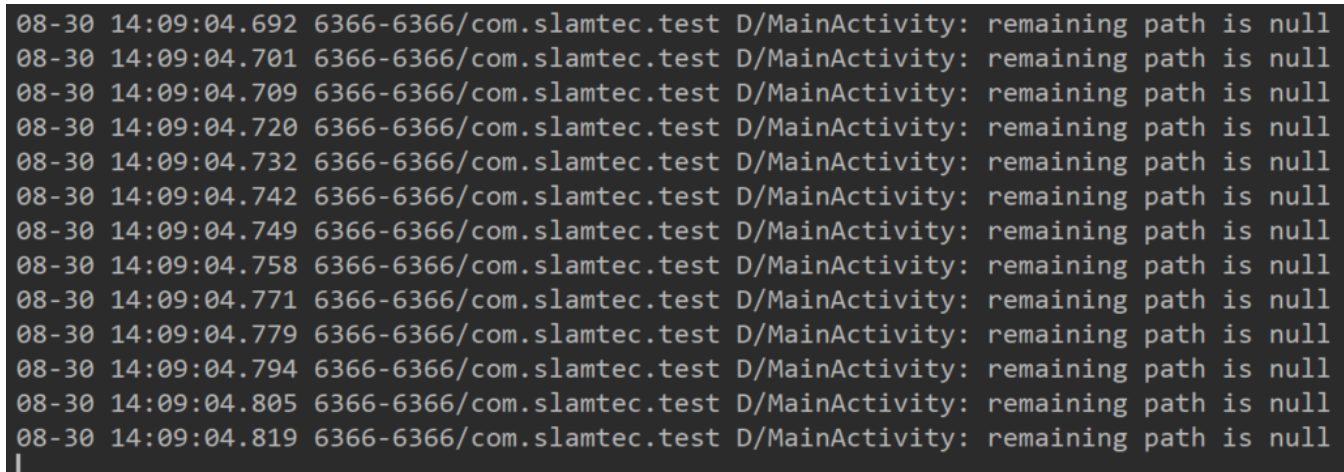

7

Your browser does not support the HTML5 video element

Logcatslamware7

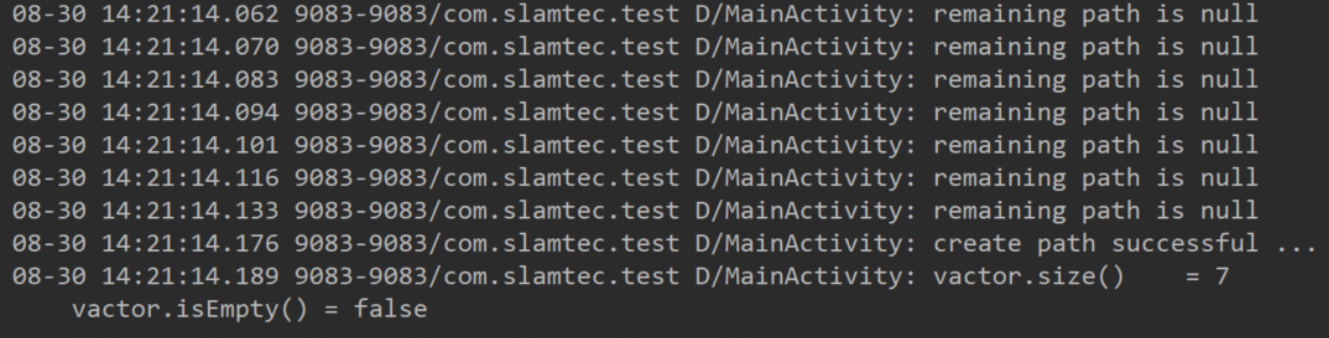